# **BACCALAURÉAT TECHNOLOGIQUE - SESSION 2012 SÉRIE : SCIENCES ET TECHNOLOGIES DE LA GESTION**

# **ÉPREUVE ÉCRITE DE LA SPÉCIALITÉ : COMPTABILITÉ ET FINANCE D'ENTREPRISE**

#### **Durée de l'épreuve : 4 heures Coefficient : 7**

#### **Documents autorisés**

Liste des comptes du plan comptable général, à l'exclusion de toute autre information. **Matériel autorisé**

Une calculatrice de poche à fonctionnement autonome, sans imprimante et sans moyen de transmission, à l'exclusion de tout autre élément matériel ou documentaire. (Circulaire n° 99-186 du 16 novembre 1999 ; BOEN n° 42).

**Documents remis au candidat : le sujet comporte 10 pages numérotées de 1/10 à 10/10. Il vous est demandé de vérifier que le sujet est complet dès sa mise à votre disposition.** 

*Le sujet se présente sous forme de trois dossiers indépendants*

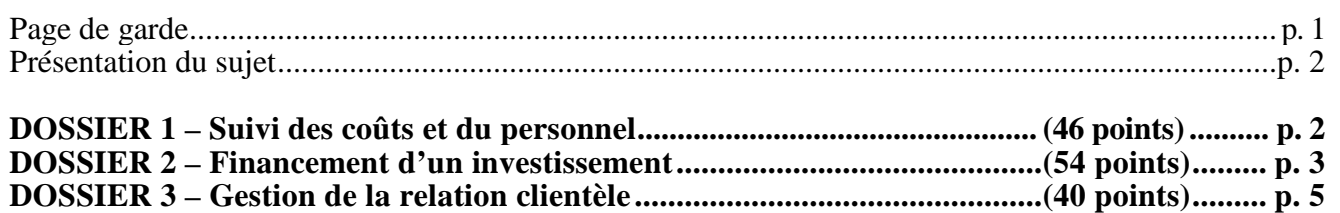

#### **Le sujet comporte les annexes suivantes**

#### **DOSSIER 1**

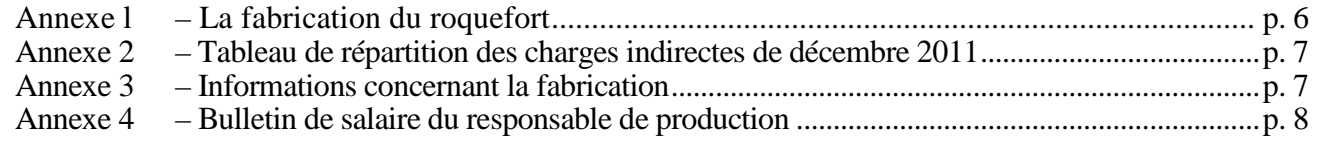

#### **DOSSIER 2**

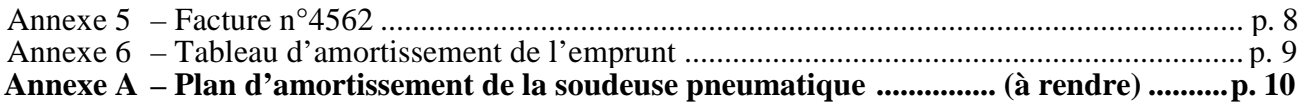

#### **DOSSIER 3**

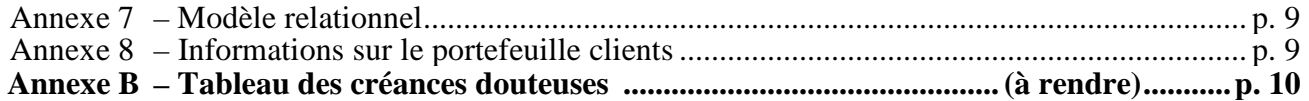

#### **Récapitulation des annexes à rendre avec la copie : annexes A et B.**

Les deux exemplaires fournis pour chacune de ces annexes, à rendre en un exemplaire, étant suffisants pour permettre la préparation et la présentation des réponses, il ne sera pas distribué d'exemplaires supplémentaires

#### **AVERTISSEMENT**

Si le texte du sujet, de ses questions ou de ses annexes, vous conduit à formuler une ou plusieurs hypothèses, il vous est demandé de la (ou les) mentionner **explicitement** dans votre copie.

### **SUJET**

### II vous est demandé d'apporter un soin particulier à la présentation de votre copie. Toute information calculée devra être justifiée. Les écritures comptables devront comporter les numéros et les noms des comptes et un libellé.

Société anonyme au capital de 250 000 euros, l'entreprise VÉRONÈSE est située à Roquefort-sur-Soulzon dans l'Aveyron. Elle fabrique et commercialise deux types de produits : du roquefort et des pâtes pressées non cuites. C'est une affaire familiale créée en 1890 ; elle a été transformée en société anonyme en 2000.

Elle est actuellement dirigée par M. Picard, un des descendants du fondateur.

Les ventes sont réalisées dans les grandes et moyennes surfaces, chez les restaurateurs et dans les collectivités.

L'activité de la fromagerie subit des variations saisonnières tant du point de vue commercial (augmentation des ventes aux périodes de fêtes) que du point de vue industriel (la production laitière varie au cours des saisons). En outre, la fabrication du roquefort ne peut être réalisée que de novembre à juin.

L'exercice comptable coïncide avec l'année civile. L'activité de l'entreprise est soumise au taux de TVA à 5,5%. La comptabilité de l'entreprise est tenue dans un journal unique.

# **DOSSIER 1 – SUIVI DES COÛTS ET DU PERSONNEL**

L'entreprise dispose de différents outils de production : une unité de fabrication (laiterie) située à Villefranche de Panat, deux caves d'affinage à Roquefort, et un centre de conditionnement et d'expédition à Lauras, situé dans la zone industrielle de Roquefort-sur-Soulzon. Cette dernière unité a été récemment créée afin de développer les capacités de production.

# **PREMIÈRE PARTIE – SUIVI DES COÛTS**

Le roquefort est le produit le plus vendu pour cette entreprise. C'est un fromage au lait cru de brebis, moulé en laiterie et affiné trois mois minimum dans les caves ventilées naturellement à Roquefort. Monsieur Picard, avec l'aide du comptable, Monsieur Puech, souhaite mettre en place un système d'automatisation de calcul de coûts, en appliquant la méthode des coûts complets. Vous disposez des **annexes 1 à 3.**

## **Travail à faire**

- **1. Quel type de logiciel conseilleriez-vous à Monsieur Picard, pour la mise en place de cette comptabilité analytique ? Justifier votre réponse.**
- **2. Quel est l'intérêt pour une entreprise de déterminer les coûts de revient de ses produits ?**
- **3. Donner la signification du coût de l'unité d'œuvre pour le centre approvisionnement.**

Monsieur Puech souhaite calculer le coût de revient des pains de Roquefort pour le mois de décembre 2011**.** Il a débuté ce travail en calculant le coût d'achat du lait (**annexe 3**).

### **4. Il vous demande d'achever ce travail en réalisant :**

- **a) le tableau du coût de production total et unitaire des pains de Roquefort pour le mois de décembre 2011 (tous les montants unitaires seront arrondis à 2 chiffres après la virgule).**
- **b) le tableau du coût de revient total et unitaire des pains de Roquefort pour le mois de décembre 2011 (tous les montants unitaires seront arrondis à 2 chiffres après la virgule).**

## **DEUXIÈME PARTIE – SUIVI DU PERSONNEL**

La SA VÉRONÈSE établit ses bulletins de paie et les enregistre dans le journal unique. Elle a licencié dernièrement Monsieur Fabre, responsable de la production pour faute professionnelle en septembre 2011. Cet ancien salarié conteste son licenciement : Monsieur Fabre ne reconnaît pas cette faute et intente une action en justice. Selon Maître Desmazières, avocat de l'entreprise, le tribunal risque de condamner l'entreprise à verser des dommages et intérêts représentant 5 mois de salaire. Le salaire annuel de Monsieur Fabre s'élève à 96 000 €.

L'entreprise a recruté Madame Sophie Polignac en remplacement de Monsieur Fabre. Le bulletin de salaire de Madame Polignac pour le mois de novembre 2011 est présenté en **annexe 4**.

## **Travail à faire**

- **1. Comptabiliser le bulletin de salaire du mois de novembre 2011 de Madame Polignac dans le journal de la société.**
- **2. Calculer le coût du travail de cette nouvelle salariée, pour le mois de novembre 2011.**
- **3. Citer et expliquer le principe comptable qui impose la prise en compte du litige relatif au licenciement de Monsieur Fabre ?**
- **4. Présenter l'écriture comptable de régularisation au 31 décembre 2011 concernant le litige avec Monsieur Fabre.**

# **DOSSIER 2 – FINANCEMENT D'UN INVESTISSEMENT**

L'atelier de conditionnement a été récemment modernisé. L'entreprise peut ainsi augmenter sa capacité de production afin de répondre aux demandes croissantes des clients de la grande distribution.

Une nouvelle machine à souder les emballages de portions de roquefort découpées, a été installée et mise en service le 5 janvier 2011. La facture d'acquisition de cette machine est présentée en **annexe 5**. Monsieur Picard estime que cette machine pourra être utilisée pendant cinq ans et permettra d'emballer 580 000 portions les deux premières années, puis 650 000 les trois années suivantes. Au terme de ces cinq années d'utilisation, la valeur résiduelle de cette machine à souder peut être considérée comme non significative.

Pour financer cet investissement très coûteux, un emprunt de 135 000  $\epsilon$  a été accordé par la banque Crédit Agricole. Vous disposez en **annexe 6** du tableau d'amortissement de l'emprunt.

## **Travail à faire**

- **1. Quel est le type d'investissement réalisé par l'entreprise d'un point de vue économique et d'un point de vue comptable ?**
- **2. Quel est l'intérêt de demander au client le versement d'un acompte ?**
- **3. Reconstituer l'écriture d'acquisition de la soudeuse pneumatique au journal de l'entreprise VÉRONÈSE.**
- **4. Citer et définir deux moyens de financement, autres que l'emprunt, auxquels l'entreprise aurait pu recourir. Donner leurs avantages et leurs inconvénients.**
- **5. Retrouver le taux d'intérêt de l'emprunt, dont le tableau de remboursement est présenté en annexe 6.**
- **6. Enregistrer le déblocage des fonds de l'emprunt le 1er mars 2011.**
- **7. Enregistrer au 31 décembre 2011 l'écriture de régularisation de cet emprunt, en justifiant les montants obtenus.**
- **8. Citer et expliquer le principe comptable qui justifie l'écriture de régularisation de cet emprunt.**

## **DEUXIÈME PARTIE - AMORTISSEMENT DE LA SOUDEUSE PNEUMATIQUE**

Dans l'optique de tenir une comptabilité au plus près de la réalité, le mode d'amortissement choisi pour cette machine est le non linéaire. L'unité d'œuvre retenue est le nombre de portions emballées.

## **Travail à faire**

- **1. Selon le Plan Comptable Général (PCG), à quoi correspond l'amortissement d'un actif ?**
- **2. Compléter, dans l'annexe A (à rendre avec la copie), le plan d'amortissement de la soudeuse pneumatique, pour les trois premières années, en justifiant la méthode de calcul utilisée.**
- **3. Enregistrer la dotation aux amortissements au 31 décembre 2011.**
- **4. Quel autre mode d'amortissement l'entreprise aurait-elle pu utiliser pour cette nouvelle machine ?**

# **DOSSIER 3 – GESTION DE LA RELATION CLIENTÈLE**

La SA VÉRONÈSE utilise une base de données qui lui permet, en particulier, d'effectuer le suivi des ventes auprès des collectivités. Le modèle relationnel de cette base de données est présenté en annexe 7.

### **PREMIÈRE PARTIE – SYSTÈME D'INFORMATION**

### **Travail à faire**

#### **1. Indiquer la particularité de la relation « COMPORTER ».**

#### **2. Un commercial peut-il visiter plusieurs clients ? Justifier votre réponse.**

Pour saisir un nouveau contrat, Monsieur Durand commence par saisir les informations dans la table « COMPORTER ». Il obtient le message suivant :

*« Vous ne pouvez pas ajouter ou modifier un enregistrement car l'enregistrement associé est requis dans la table CONTRAT ».* 

#### **3. Expliquer ce message d'erreur.**

**4. Rédiger en SQL la requête permettant de calculer le nombre de contrats effectués par commercial.** 

### **DEUXIÈME PARTIE – SUIVI DES RELATIONS CLIENTS**

Le contrôle des règlements des factures des clients est une préoccupation majeure de la société.

Le délai de paiement est en moyenne de 30 jours.

Les informations sur les créances clients à régulariser au moment de l'inventaire comptable sont présentées en annexe 8.

#### **Travail à faire**

- **1. Quelles sont les informations principales que doit contenir la lettre de relance à adresser à un client qui a dépassé le délai de paiement ?**
- **2. Quelle fonctionnalité du logiciel texteur peut être utilisé pour envoyer un courrier personnalisé à plusieurs clients en même temps ?**
- **3. Compléter le tableau des créances douteuses au 31 décembre 2011 (annexe B à rendre avec la copie).**
- **4. Enregistrer au journal les écritures de régularisation des créances douteuses au 31 décembre 2011.**

### **Annexe 1 - La fabrication du roquefort**

Une fois par jour, les camions de la laiterie font la tournée des éleveurs pour collecter le lait frais de brebis. Dès son arrivée à la laiterie, le lait est analysé puis conduit dans des cuves en inox de 5 000 litres dans la salle de fabrication.

Le lait est chauffé puis il reçoit les éléments indispensables à sa transformation que sont les ferments lactiques, la présure et le Pénicillium roqueforti (champignons microscopiques). La masse de lait va ainsi se transformer en caillé.

Deux heures après, la masse de caillé est découpée automatiquement pour obtenir des « pains » de roquefort.

Les « pains » sont ensuite moulés et égouttés. Chaque pain égoutté est ensuite marqué d'un numéro afin d'assurer sa traçabilité avant d'être salé.

Cinq jours après, les pains de roquefort sont brossés pour enlever l'excès de sel, puis piqués sur toute la hauteur. La phase de production est alors terminée. Commence alors l'affinage en cave qui dure trois mois. Le roquefort ainsi obtenu peut être commercialisé sous différentes formes.

Le schéma du processus de production est fourni ci-après.

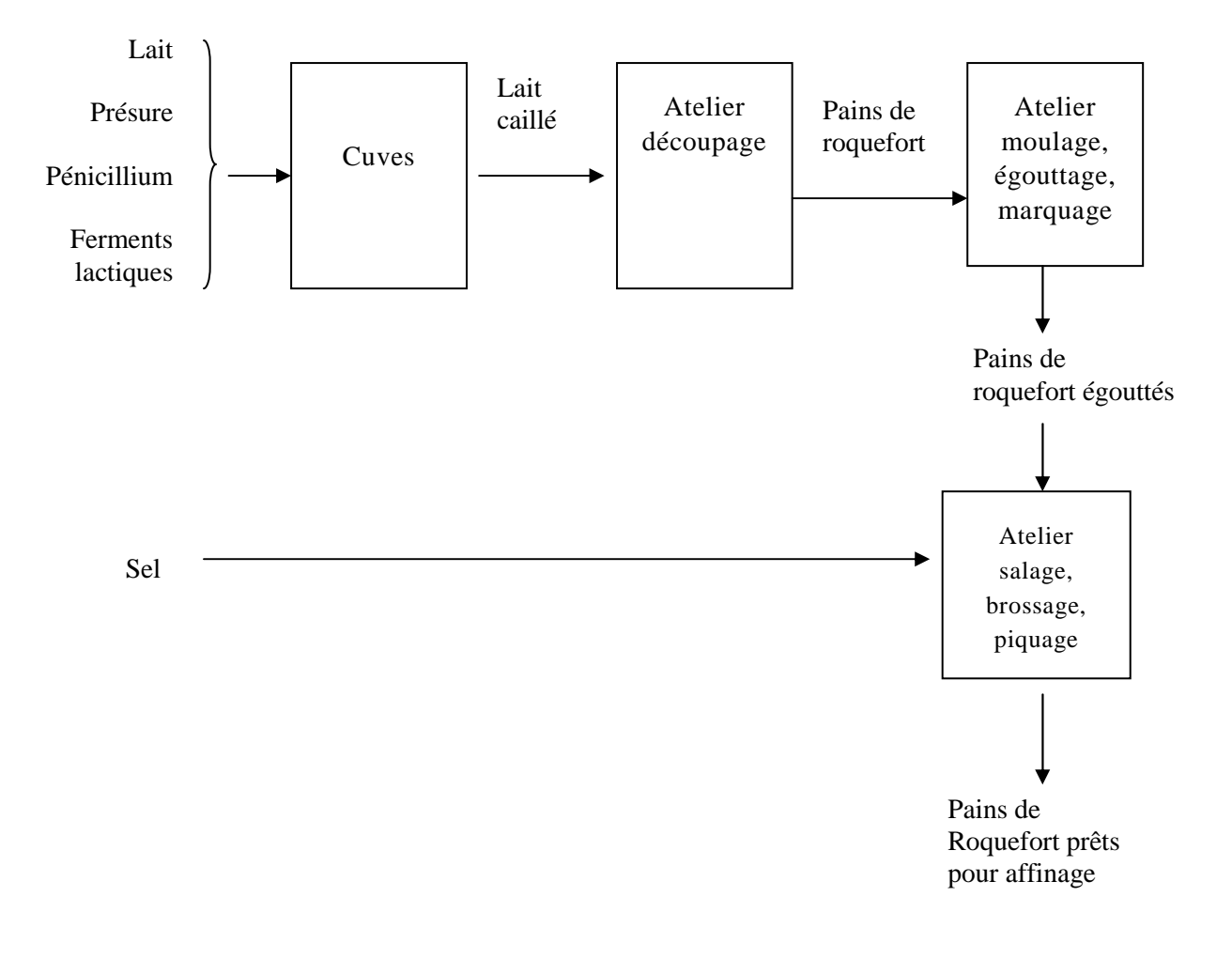

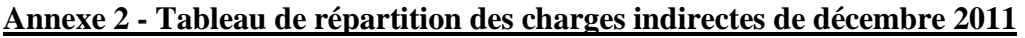

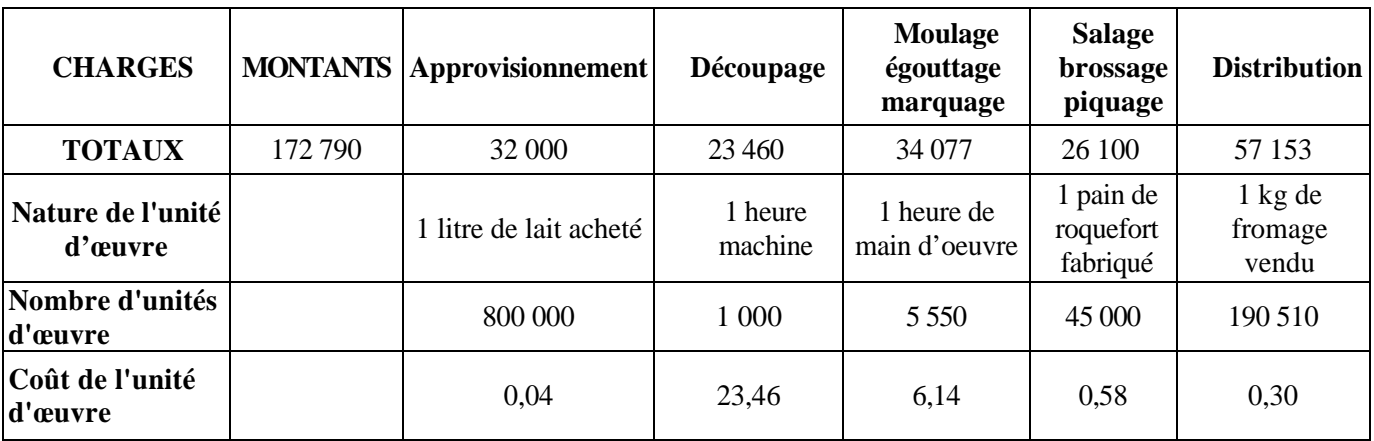

## **Annexe 3 - Informations concernant la fabrication**

- **Pour le mois de décembre 2011, 45 000 « pains de roquefort » de 3 kg ont été fabriqués et vendus.**
- **Éléments de calcul du coût de fabrication d'un pain de roquefort** 
	- 12 litres de lait de brebis sont utilisés
	- main d'œuvre directe : 12 minutes à 19,00  $\in$  l'heure
	- coût des ferments, penicillium : 0,05 €
	- coût du sel : 0,10 €

## **Éléments concernant les charges indirectes**

La fabrication des 45 000 « pains de roquefort » en décembre a nécessité 720 heures machines dans l'atelier « découpage » et 3 750 heures de main d'œuvre dans l'atelier « moulage, égouttage, marquage ».

L'atelier « Salage, brossage, piquage » ne concerne que les « pains de roquefort ».

#### **Coût d'achat du lait**

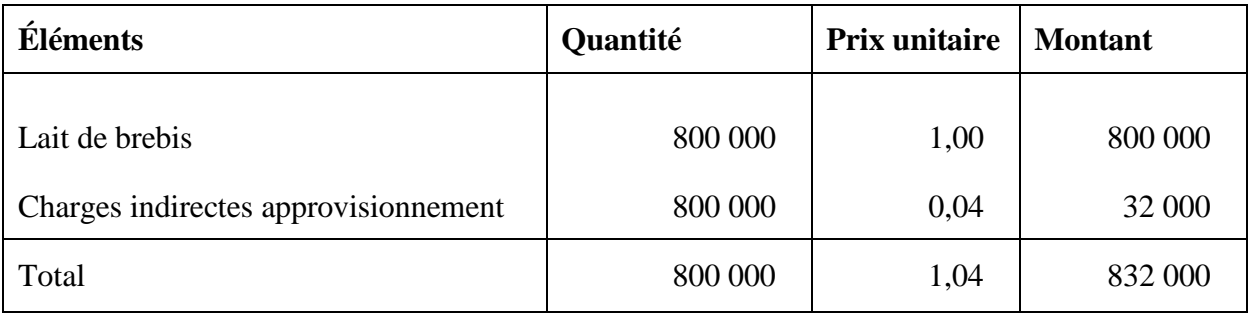

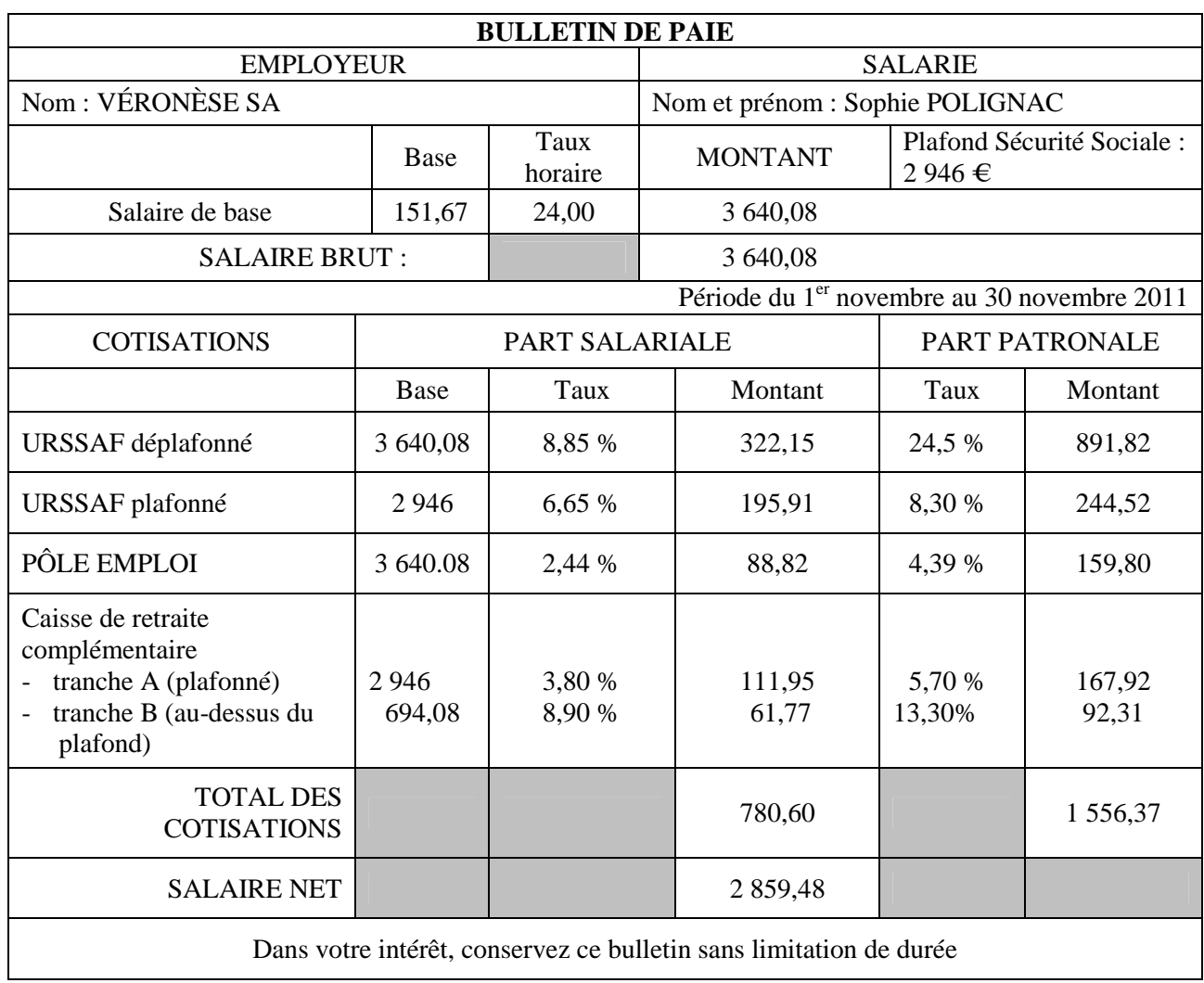

# **Annexe 4 – Bulletin de salaire du responsable de production**

# **Annexe 5 - Facture n° 4562**

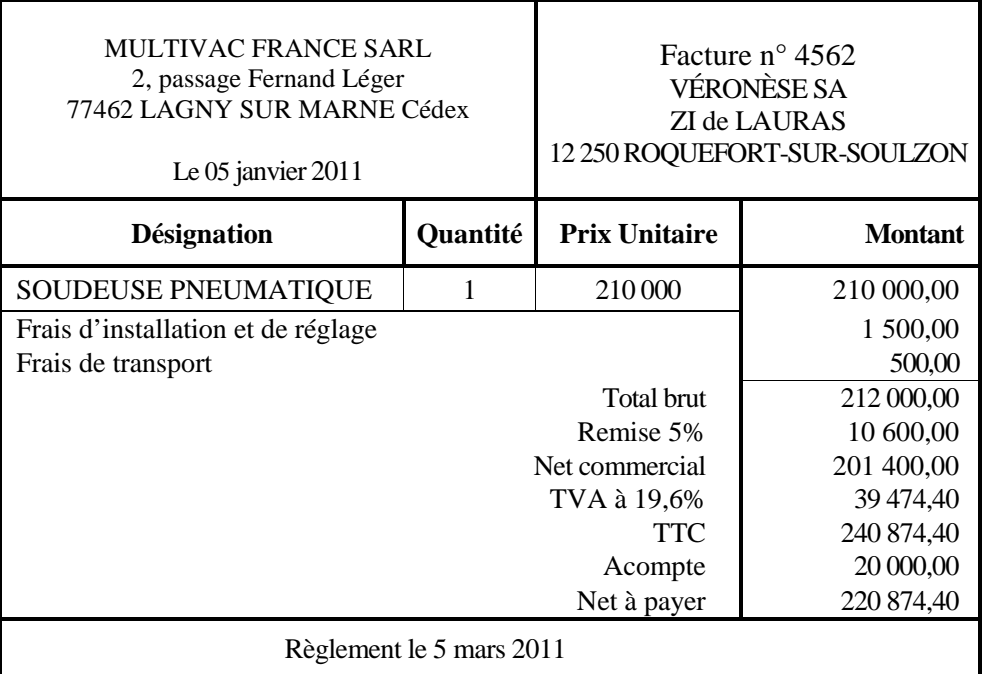

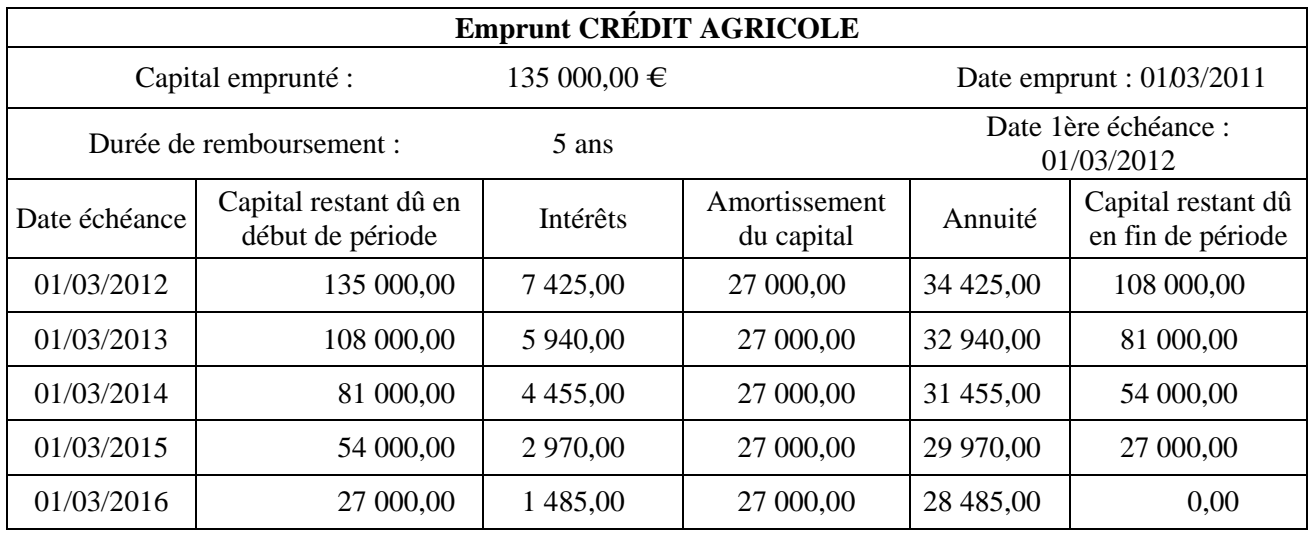

#### **Annexe 6 - Tableau d'amortissement de l'emprunt**

### **Annexe 7 - Modèle relationnel**

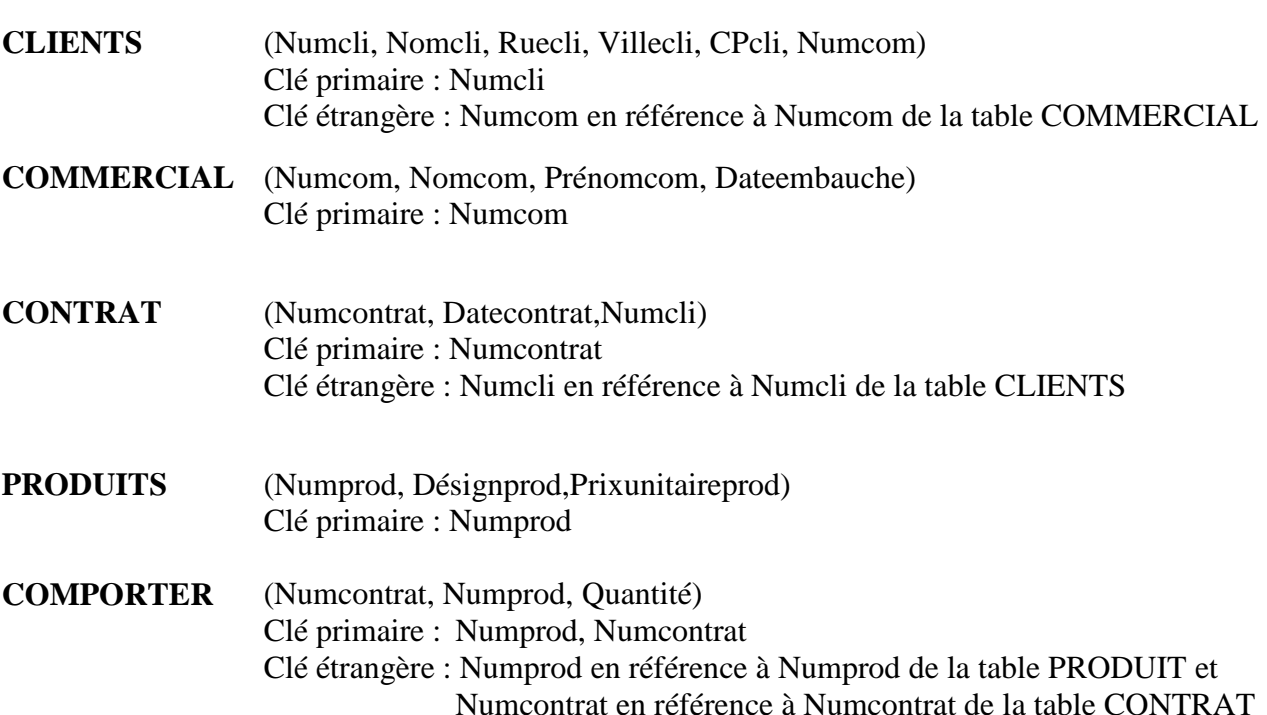

## **Annexe 8 - Informations sur le portefeuille clients**

- 1. Le magasin POLIVAL avait des difficultés financières à l'inventaire 2010 et sa dette de 1 519,20 € TTC a été dépréciée à hauteur de 75 % ; ce magasin a fermé dans le courant de l'exercice 2011 ; la créance ne sera pas recouvrée.
- 2. Le restaurant « La bonne mère » est actuellement en redressement judiciaire ; la société possède sur lui une créance de 717,40 € TTC, dont elle pense récupérer 60 %. Cette créance était déjà dépréciée à l'inventaire 2010 pour un montant de 400,00 €.
- 3. Un nouveau client douteux est apparu : les Ets Combes ont une dette de 2954,00 TTC qu'il convient de déprécier de 50 %.

Le taux de TVA applicable sur ces différentes factures est égal à 5,50 %.

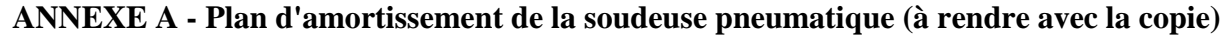

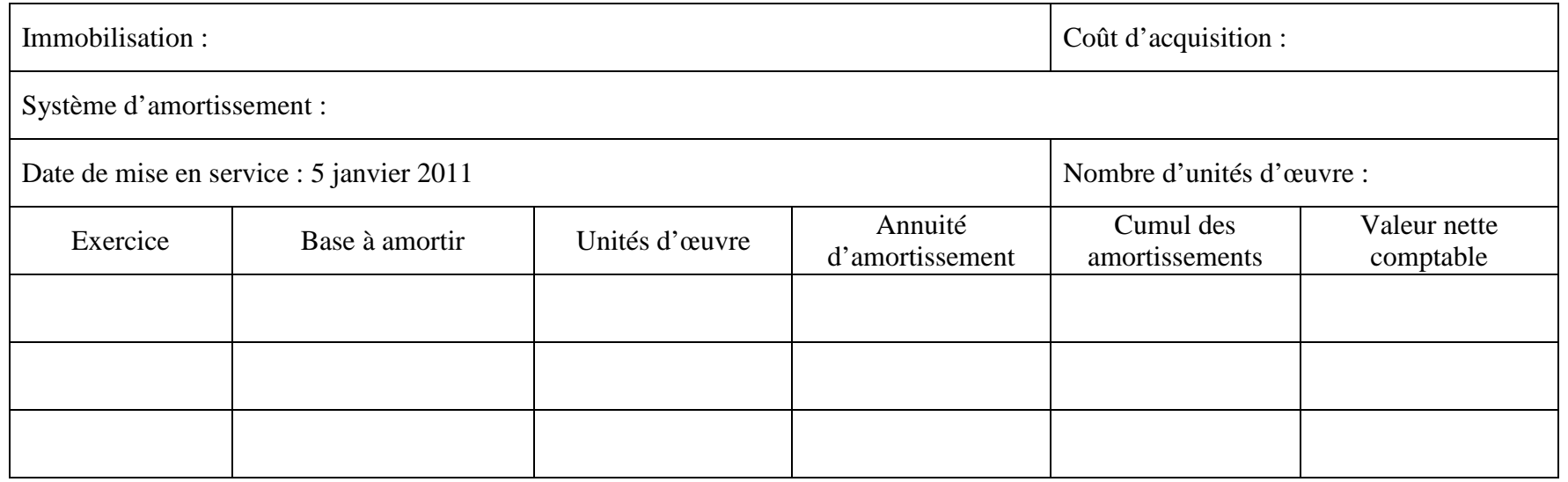

## **ANNEXE B - Tableau des créances douteuses (à rendre avec la copie)**

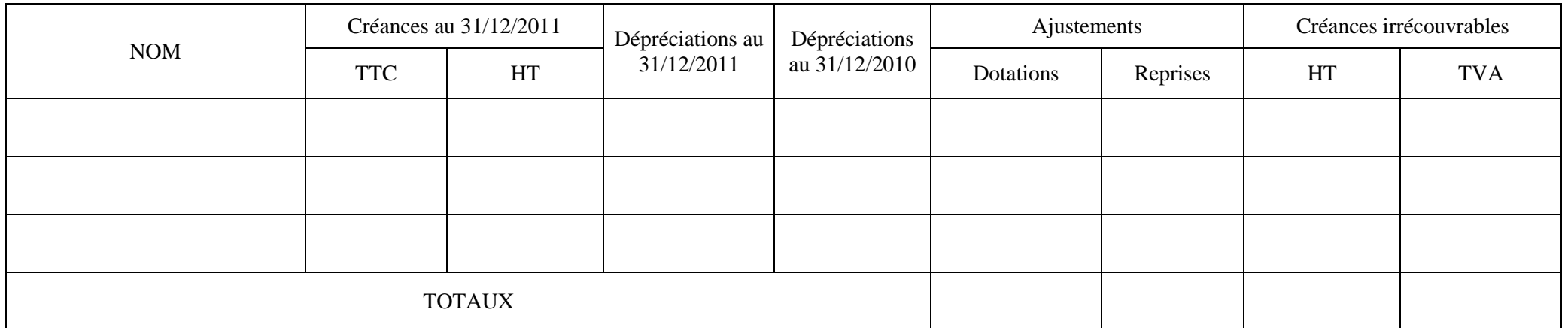